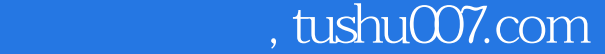

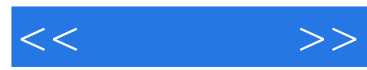

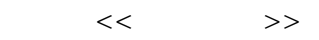

- 13 ISBN 9787111348023
- 10 ISBN 7111348028

出版时间:2011-8

页数:234

PDF

更多资源请访问:http://www.tushu007.com

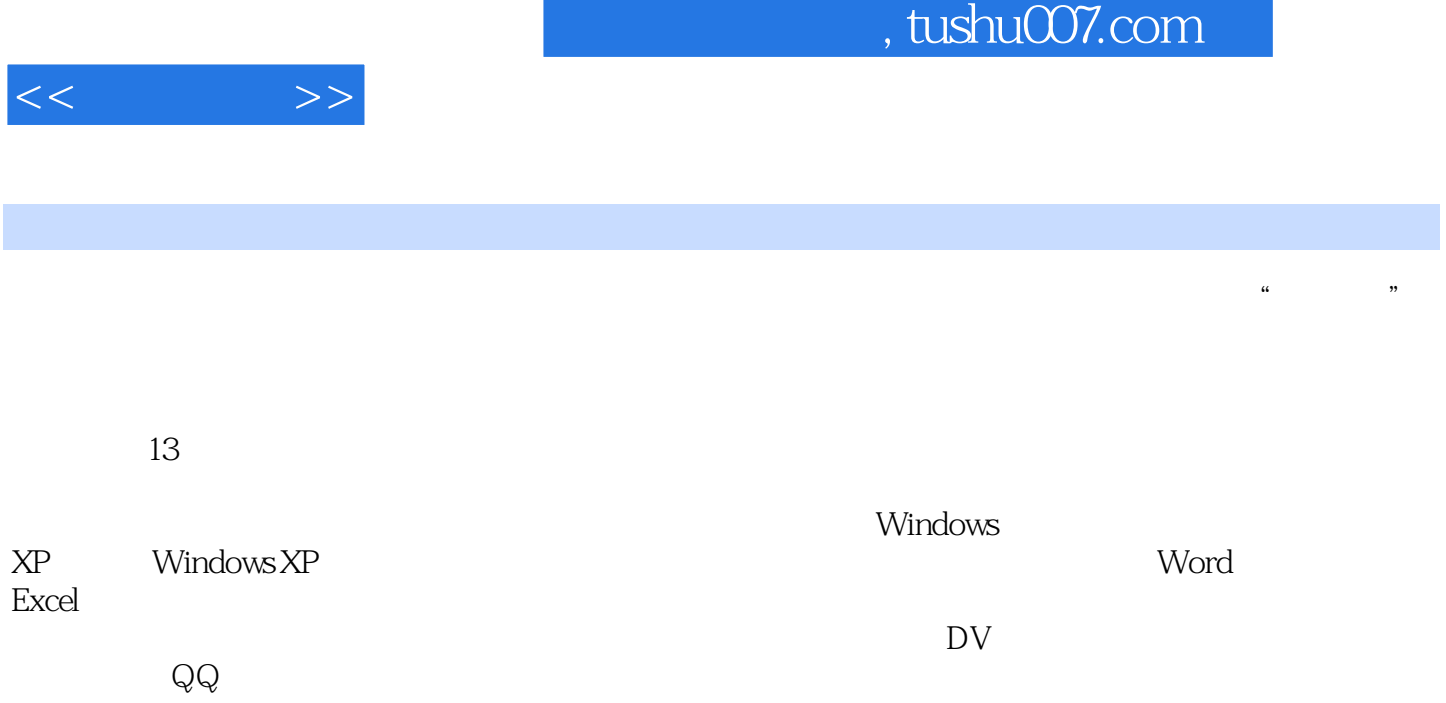

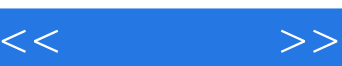

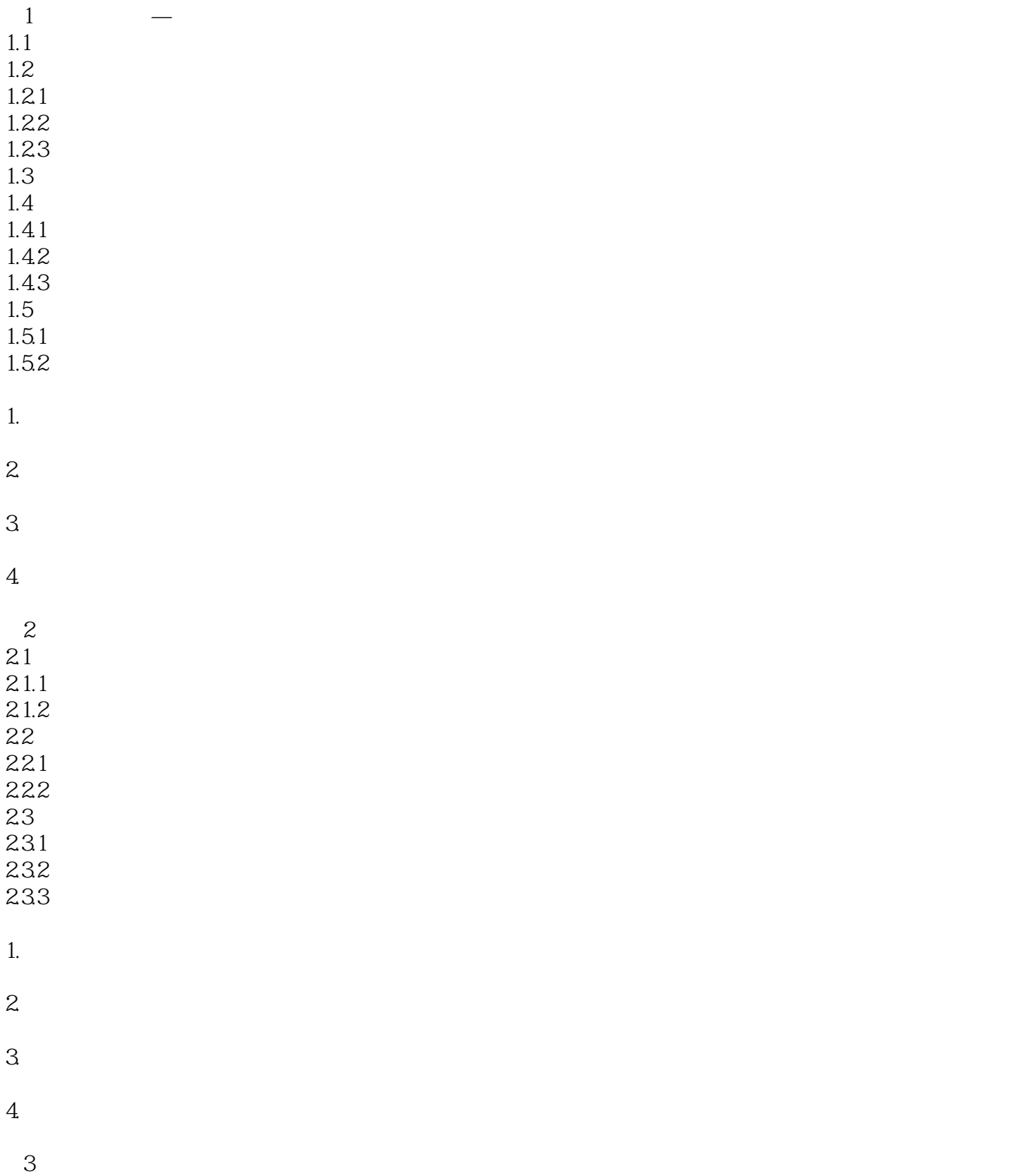

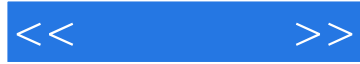

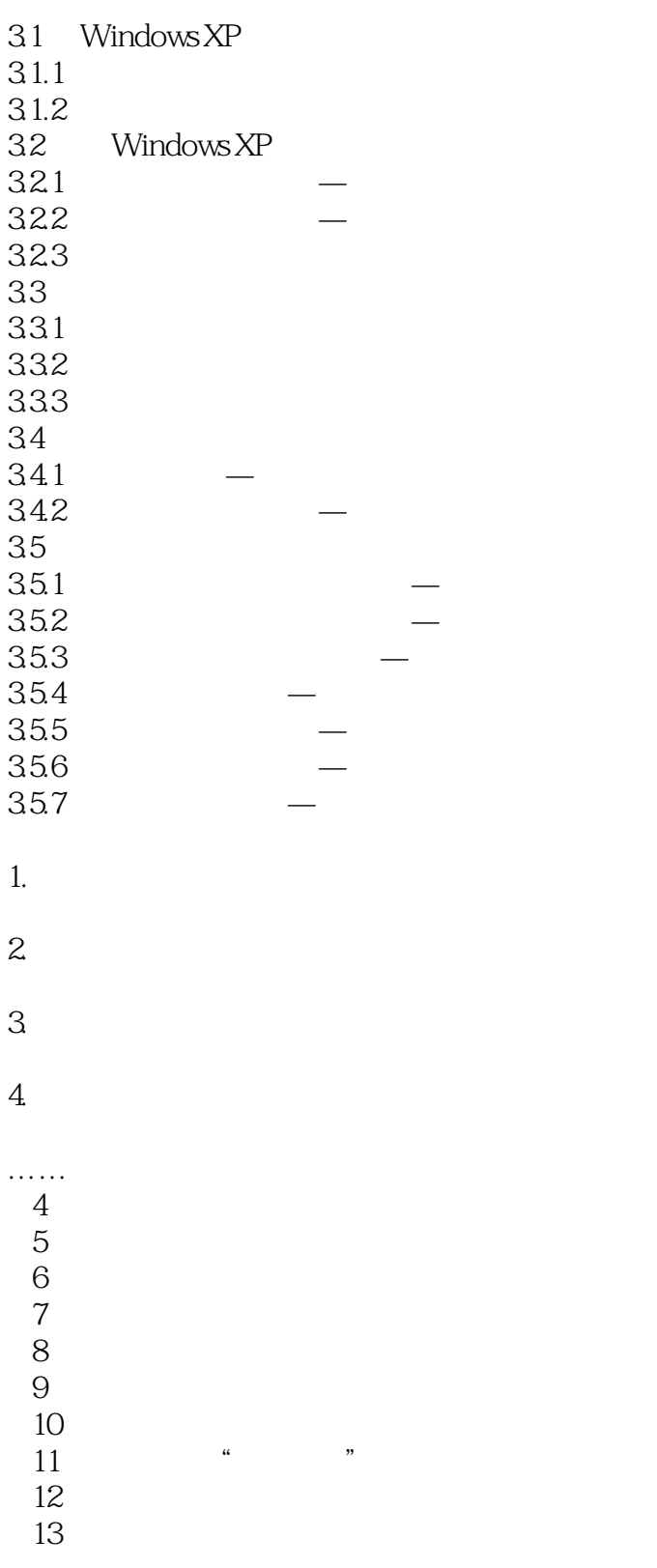

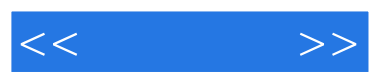

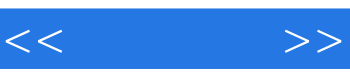

· 中老年人学生:中老年人学生:中老年人学生:中老年人学生:中老年人学生:中老年人学生:中老年人学生:中老年人学生:中老年人学生:中老年人学生:中老年人学生:中老年

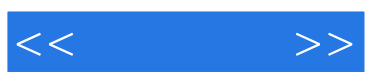

本站所提供下载的PDF图书仅提供预览和简介,请支持正版图书。

更多资源请访问:http://www.tushu007.com